## **DATI ANAGRAFICI DEI GENITORI (per uso scolastico)**

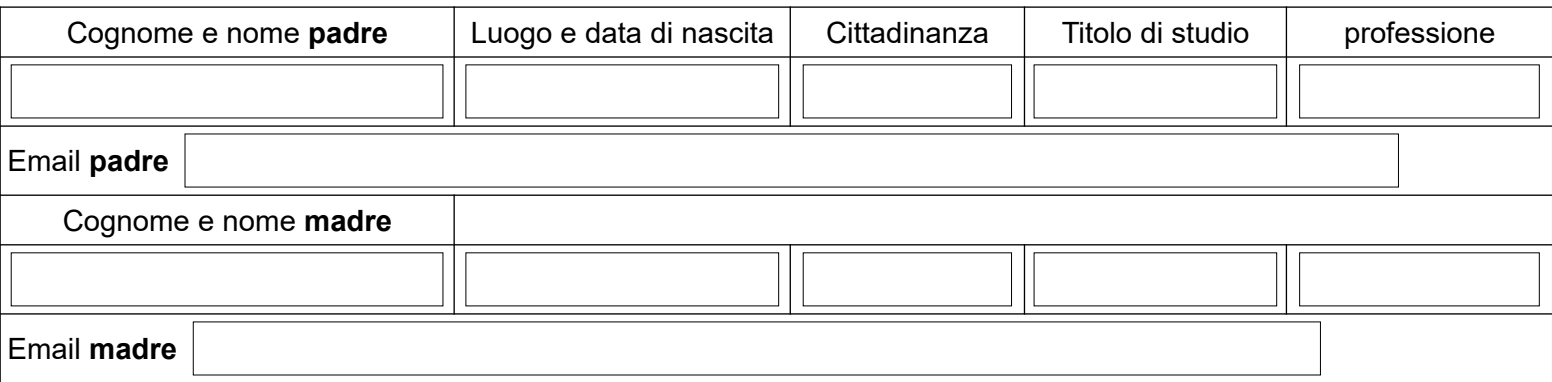

## **ALTRI FIGLI CHE FREQUENTANO L'ISTITUTO COMPRENSIVO DI VALNEGRA**

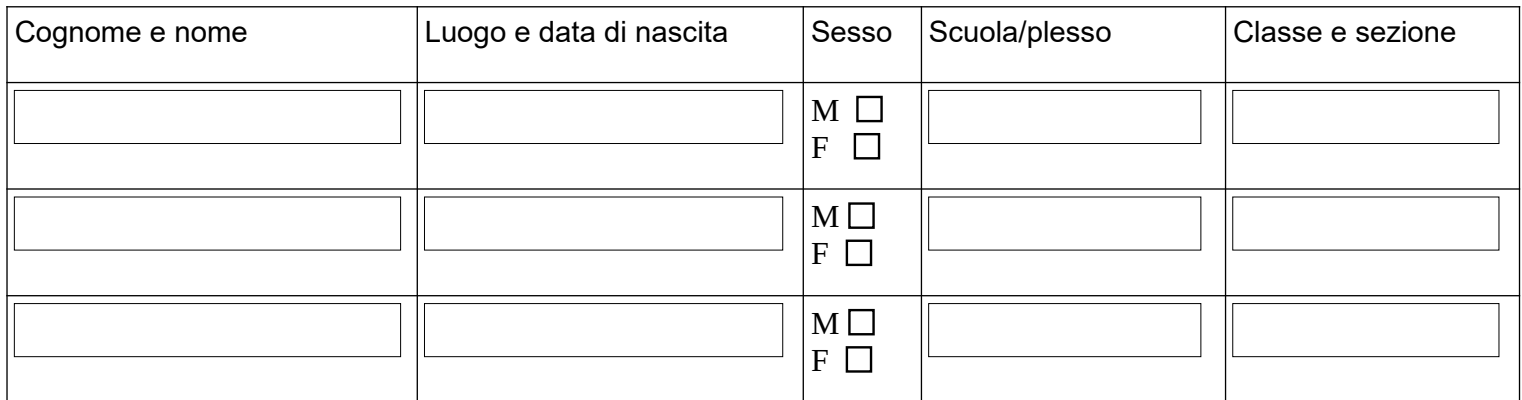

## **DICHIARANO**

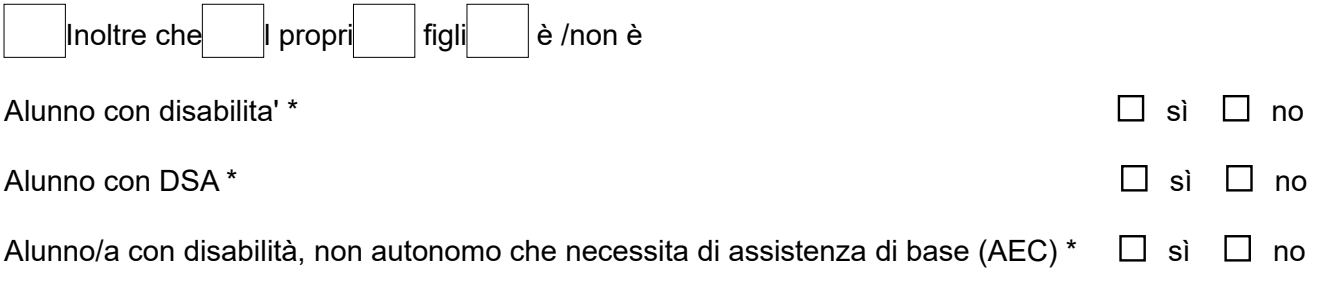

**Ai sensi della legge 104/1992 e della legge 170/2010, in caso di alunno con disabilita' o disturbi specifici di apprendimento (DSA), la domanda andra' perfezionata presso la segreteria scolastica consegnando copia della certificazione in caso di disabilita' o della diagnosi in caso di DSA entro 10 giorni dalla chiusura delle iscrizioni.**

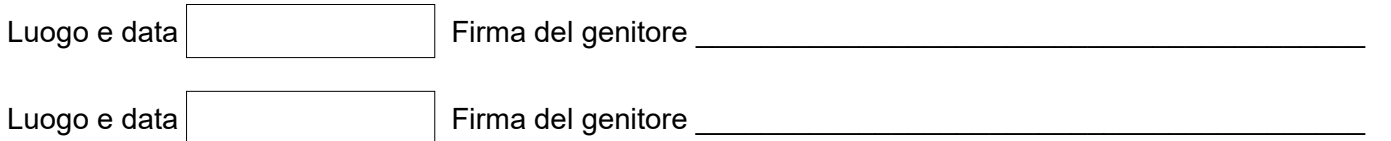

**In caso di compilazione da parte di un solo genitore/tutore, lo stesso sottoscrive contestualmente la seguente dichiarazione: "Il sottoscritto, consapevole delle conseguenze amministrative e penali in caso di false dichiarazioni,** ai sensi del d.p.r.445 del 2000, dichiara di aver effettuato la scelta/richiesta in osservanza delle disposizioni sulla **responsabilità genitoriale di cui agli articoli 316, 337 ter e 337 quater del codice civile, che richiede il consenso di entrambi genitori".**

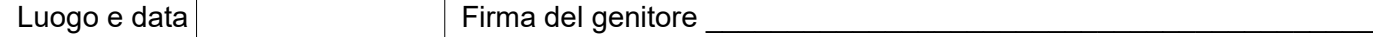